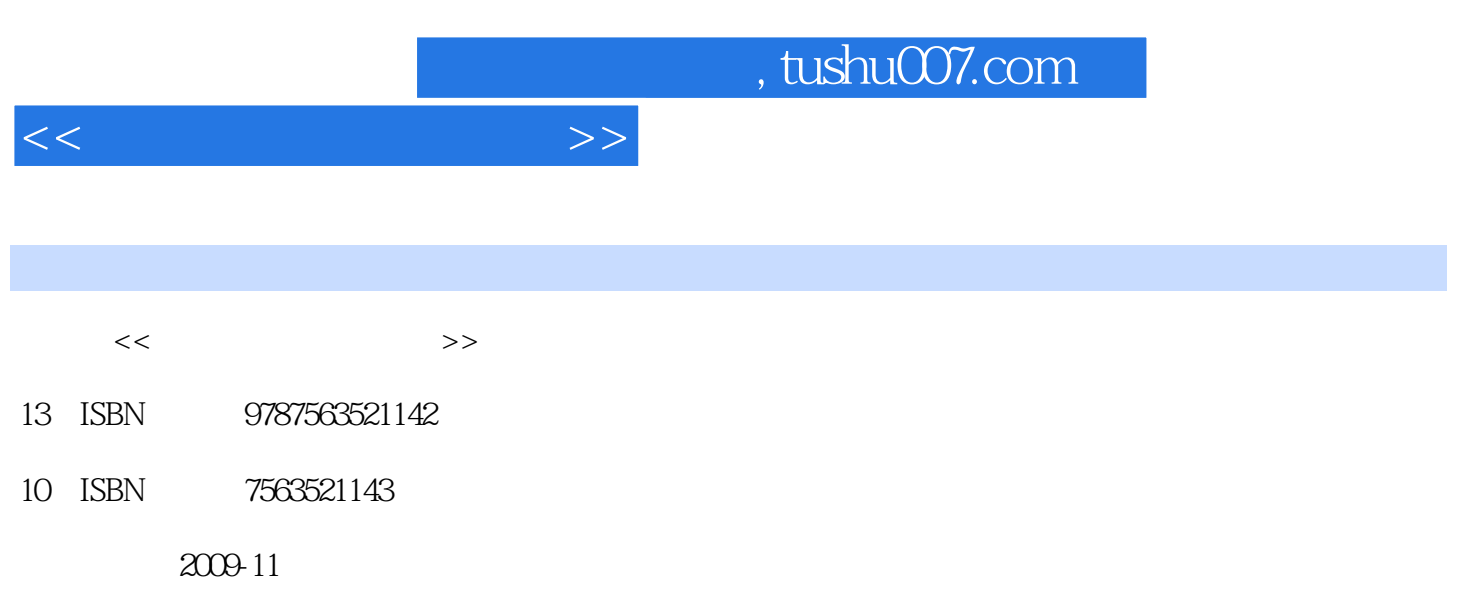

页数:226

PDF

更多资源请访问:http://www.tushu007.com

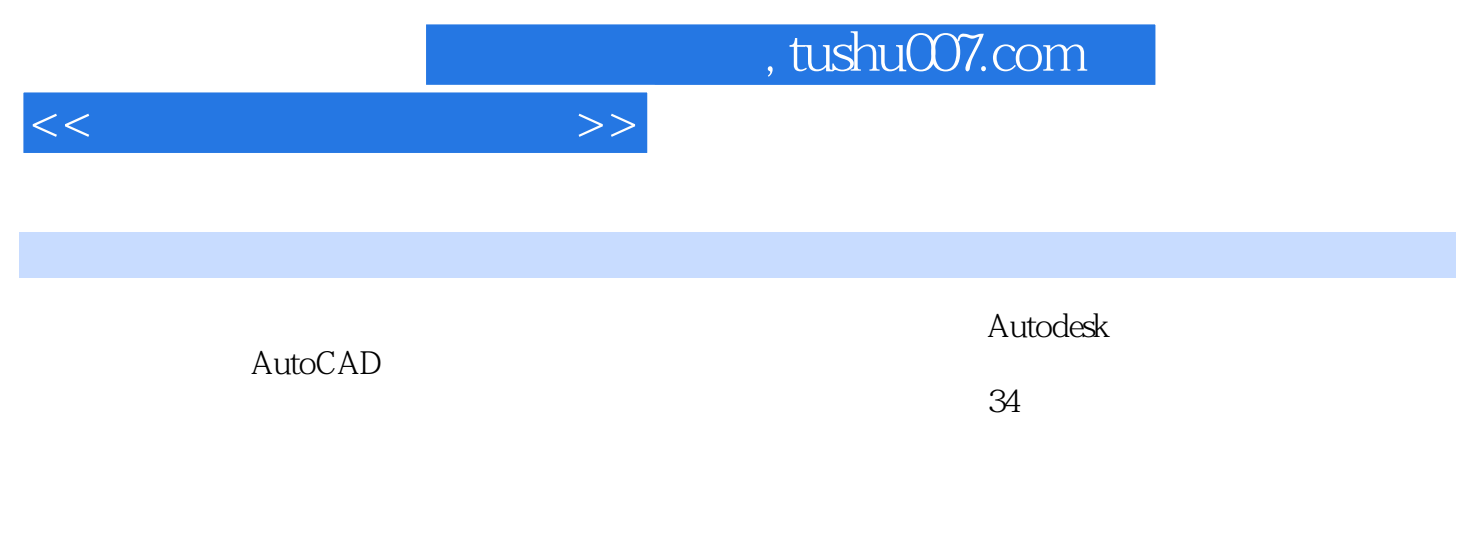

 $\ddot{a}$ 

AutoCAD<br>AutoCAD  $\rm AutoCAD$   $\rm AutoCAD$ 

 $\begin{array}{llll} {\rm AutoCAD} \end{array}$ 习AutoCAD中最容易出现的误区为目的,并用最容易被学生接受的方式引导学生快速掌握计算机绘图

 $\mathcal{F}$ 

*Page 2*

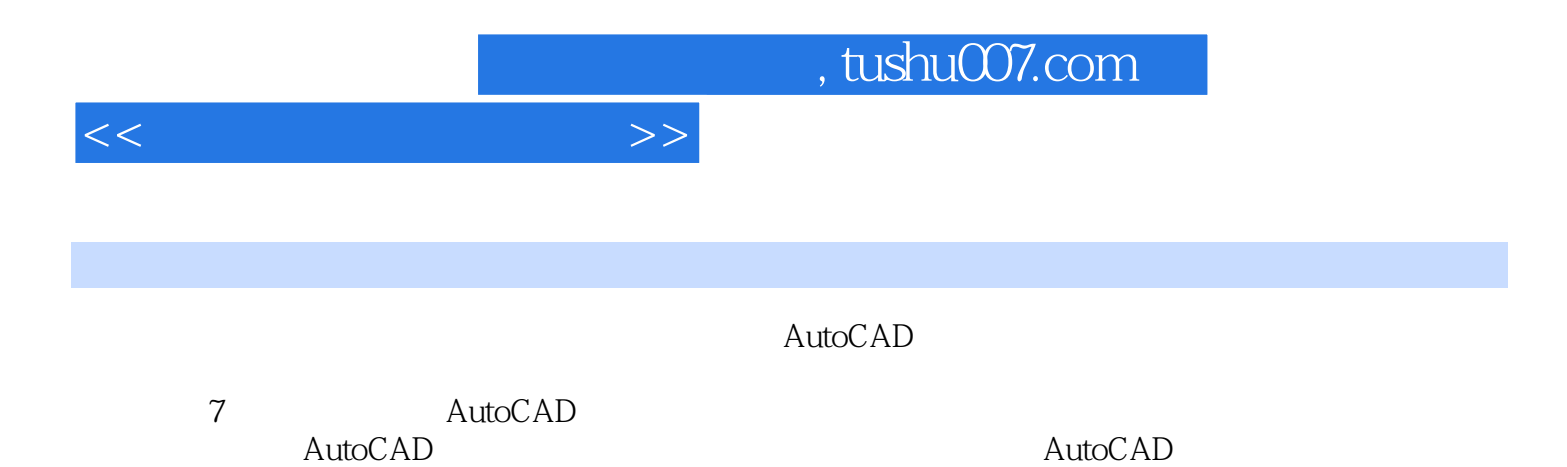

*Page 3*

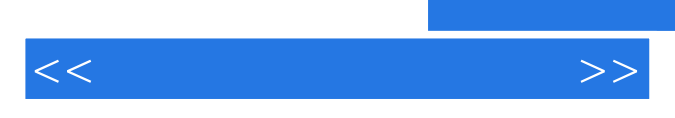

 $\ddot{\phantom{0}}$ 

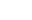

*Page 4*

 $<<$ 

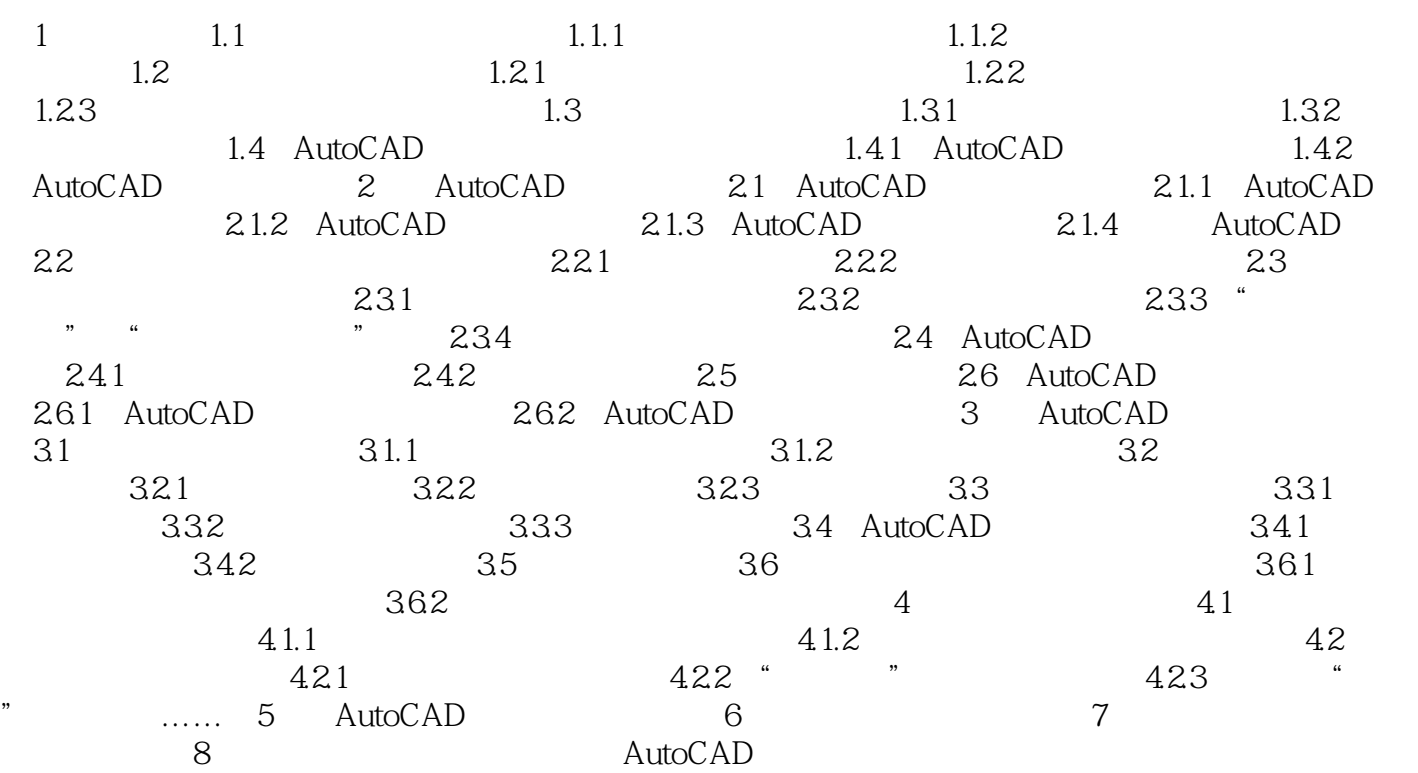

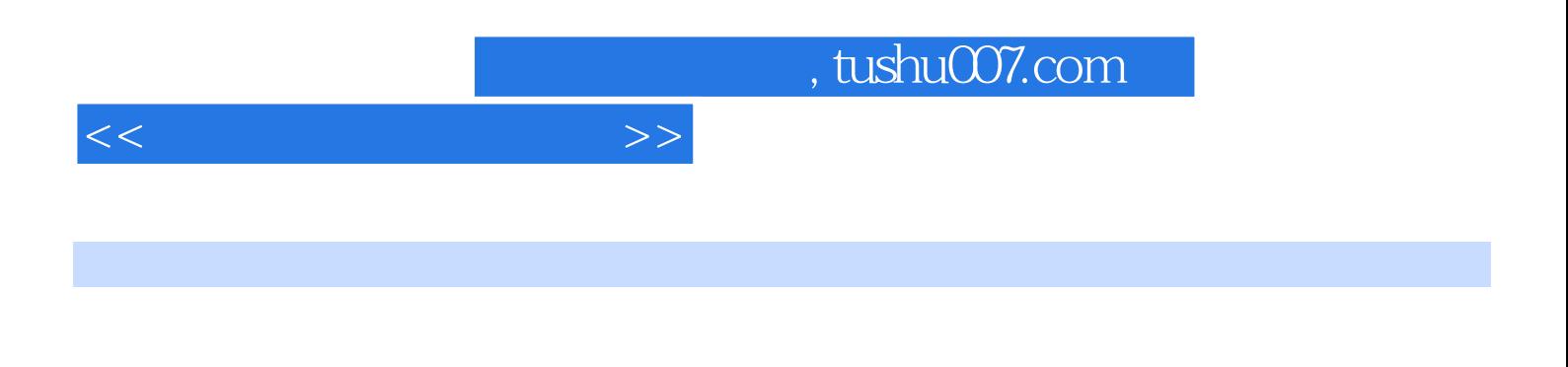

CAD CAM

 $CAG$ 

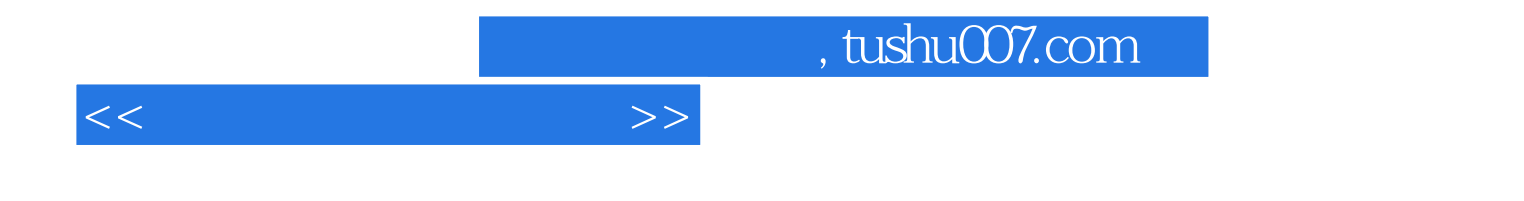

本站所提供下载的PDF图书仅提供预览和简介,请支持正版图书。

更多资源请访问:http://www.tushu007.com